## Exercise 3

The goal of this exercise is to make you understand how the stiffness matrix and the righthand side are assembled in the finite element method. We will focus on the Poisson equation on a square. You can use routines from the book by Larson and Bengzon and from Matlab's PDE toolbox. In fact the exercise covers mostly Section 4.7 of the Larson–Bengzon book.

1. We consider the Poisson equation

$$
-\Delta u(x, y) = f(x, y) = 4, \qquad (x, y) \in \Omega = (-1, 1)^2, u(x, \pm 1) = 1 - x^2, \qquad -1 < x < 1, u(\pm 1, y) = 1 - y^2, \qquad -1 < y < 1.
$$
 (1)

The analytic solution is  $u(x, y) = 2 - x^2 - y^2$ .

Triangulate the square  $\Omega = (-1, 1)^2$ . To this end you can generate a geometry array. To make things easier, you can use the function initmesh of the PDE toolbox:

[p,e,t]=initmesh('square1');

You find the file square1.m on the web site.

2. Use the functions MassAssembler2D and StiffnessAssembler2D by Larson and Bengzon to generate mass matrix  $M$  and stiffness matrix  $A$ . We will need the mass matrix later to deal with the right hand side  $f(x, y)$ , see eq. [\(4\)](#page-1-0).

The matrices generated in this way also contain the degrees of freedom associated with the nodes on the boundary. Of course we know the values of  $u(x, y)$  at those points. They are given by the boundary conditions.

3. Now, we need to get rid of the boundary points. In particular we have to implement the equation

<span id="page-0-0"></span>
$$
\sum_{j=1}^{n} \xi_j \int_{\Omega} \nabla \varphi_j \cdot \nabla \varphi_i \, d\mathbf{x} = \int_{\Omega} \varphi_i f \, d\mathbf{x} - \sum_{j=n+1}^{n+n_\partial} \int_{\Omega} g_D(\mathbf{x}_j) \nabla \varphi_j \cdot \nabla \varphi_i \, d\mathbf{x}, \quad 1 \le i \le n, \tag{2}
$$

on slide III-12. The desired solution will be

<span id="page-0-1"></span>
$$
u_h = \sum_{j=1}^n \xi_j \varphi_j(x, y) + \sum_{j=n+1}^{n+n_\partial} g_D(x_j, y_j) \varphi_j(x, y).
$$
 (3)

The edge matrix e generated by initmesh contains the necessary information. Rows 1 and 2 contain the indices of all boundary nodes (and no others). Extract those indices

Please submit your solution via e-mail to Peter Arbenz ([arbenz@inf.ethz.ch](mailto:arbenz@inf.ethz.ch)) by Thursday October 12, 2017. (12:00). Please specify the tag FEM17 in the subject field.

and employ Matlab's command unique. Let's call this index vector dirichlet. This vector contains the indices that appear in the sum on the right of [\(2\)](#page-0-0) and [\(3\)](#page-0-1). Note that the indices in dirichlet are not contiguous numbers as we assumed in  $(2)-(3)$  $(2)-(3)$  $(2)-(3)$ . You obtain the indices of the interior points using MATLAB's command setdiff,

```
interior = setdiff([1:np], dirichlet);
```
where np is the total number of points as generated by the mesher. (Use the size of the matrix p to get at np. p is generated by initmesh.)

4. We compute the domain integral on the right of  $(2)$  by interpolating f:

<span id="page-1-0"></span>
$$
\int_{\Omega} \varphi_i f \, d\mathbf{x} = \sum_{j=1}^{n+n_{\partial}} f(\mathbf{x}_j) \int_{\Omega} \varphi_i \, \varphi_j \, d\mathbf{x}, \quad 1 \le i \le n,
$$
\n(4)

where we can use the mass matrix M.

- 5. To solve for the  $\xi$ 's in [\(2\)](#page-0-0) we just have to extract the right pieces from the stiffness matrix A.
- 6. The solution should look like this. Use the command

pdeplot(p,e,t,'xydata',u,'zdata',u,'mesh','on','colormap','jet');

for this, where vector u stores the solution (including boundary points). Of course it looks nicer if you refine the mesh using MATLAB's refinemesh.

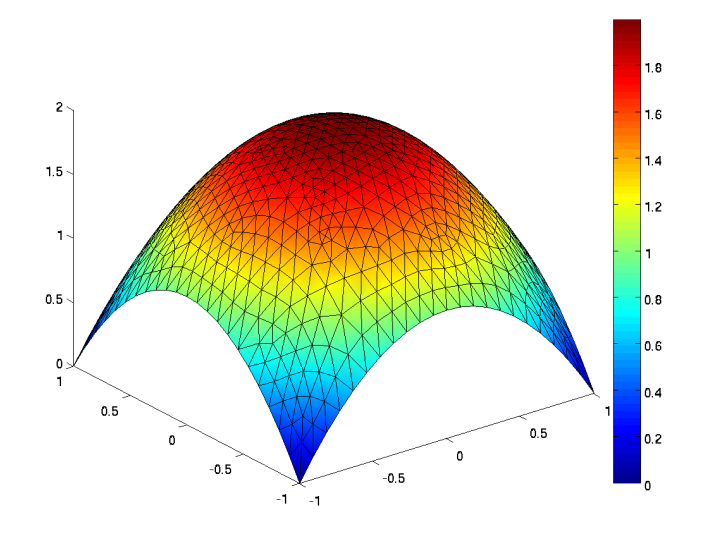

Please submit your solution via e-mail to Peter Arbenz ([arbenz@inf.ethz.ch](mailto:arbenz@inf.ethz.ch)) by Thursday October 12, 2017. (12:00). Please specify the tag FEM17 in the subject field.